[Plantilla:Documentation subpage](https://manuais.iessanclemente.net/index.php?title=Plantilla:Documentation_subpage&action=edit&redlink=1) [Plantilla:Warning](https://manuais.iessanclemente.net/index.php?title=Plantilla:Warning&action=edit&redlink=1)

# **1.1 Sumario**

- [1](#page-0-0) [Purpose](#page-0-0)
- [2](#page-2-0) [Usage](#page-2-0)
	- ◆ [2.1](#page-3-0) [Parameters](#page-3-0)
- [3](#page-3-1) [Examples](#page-3-1)
- [4](#page-5-0) [See also](#page-5-0)

# <span id="page-0-0"></span>**1.2 Purpose**

[Plantilla:Tl](https://manuais.iessanclemente.net/index.php?title=Plantilla:Tl&action=edit&redlink=1) is how you insert colorized text, such as {{ safesubst:#if:

```
| {{ safesubst:#if: 
     | {{ safesubst:#ifeq: | yes
 | [[ {{ safesubst:#if:1| }}|{{ safesubst:#if:1| }}]]
 | [[|{{ safesubst:#if:1| }}]]
     }}
   | {{ safesubst:#if:1| }}
   }}
| {{ safesubst:#if: 
     | {{ safesubst:#ifeq: | yes
     | [[ {{ safesubst:#if:1| red }} |{{ safesubst:#if:1| red }}]]
     | [[ {{ safesubst:#if:1| }} |{{ safesubst:#if:1| red }}]]
   }}
  | {{ safesubst:#if:1| red }}
 }}
```
### }}, {{ safesubst:#if:

```
| {{ safesubst:#if: 
     | {{ safesubst:#ifeq: | yes
     | [[ {{ safesubst:#if:1| }}|{{ safesubst:#if:1| }}]]
     | [[|{{ safesubst:#if:1| }}]]
     }}
   | {{ safesubst:#if:1| }}
   }}
| {{ safesubst:#if: 
     | {{ safesubst:#ifeq: | yes
     | [[ {{ safesubst:#if:1| orange }} |{{ safesubst:#if:1| orange }}]]
     | [[ {{ safesubst:#if:1| }} |{{ safesubst:#if:1| orange }}]]
   }}
 | {{ safesubst:#if:1| orange }}
 }}
```
### }}, {{ safesubst:#if:

```
| {{ safesubst:#if: 
     | {{ safesubst:#ifeq: | yes
     | [[ {{ safesubst:#if:1| }}|{{ safesubst:#if:1| }}]]
     | [[|{{ safesubst:#if:1| }}]]
     }}
   | {{ safesubst:#if:1| }}
   }}
| {{ safesubst:#if: 
     | {{ safesubst:#ifeq: | yes
     | [[ {{ safesubst:#if:1| green }} |{{ safesubst:#if:1| green }}]]
     | [[ {{ safesubst:#if:1| }} |{{ safesubst:#if:1| green }}]]
   }}
 | {{ safesubst:#if:1| green }}
 }}
```

```
| {{ safesubst:#if: cat
     | {{ safesubst:#ifeq: cat | yes
     | [[ {{ safesubst:#if:1| }}|{{ safesubst:#if:1| }}]]
     | {{ safesubst:#if:1| }}
     }}
   | {{ safesubst:#if:1| }}
   }}
| {{ safesubst:#if: cat
     | {{ safesubst:#ifeq: cat | yes
     | [[ {{ safesubst:#if:1| blue }} |{{ safesubst:#if:1| blue }}]]
     | [[ {{ safesubst:#if:1| cat }} |{{ safesubst:#if:1| blue }}]]
   }}
  | {{ safesubst:#if:1| blue }}
  }}
```
}} and {{ safesubst:#if:

```
| {{ safesubst:#if: 
     | {{ safesubst:#ifeq: | yes
     | [[ {{ safesubst:#if:1| }}|{{ safesubst:#if:1| }}]]
     | [[|{{ safesubst:#if:1| }}]]
     }}
   | {{ safesubst:#if:1| }}
   }}
| {{ safesubst:#if: 
     | {{ safesubst:#ifeq: | yes
     | [[ {{ safesubst:#if:1| indigo }} |{{ safesubst:#if:1| indigo }}]]
     | [[ {{ safesubst:#if:1| }} |{{ safesubst:#if:1| indigo }}]]
   }}
 | {{ safesubst:#if:1| indigo }}
 }}
```
}}, and [many others](https://manuais.iessanclemente.net/index.php?title=Ayuda:Color&action=edit&redlink=1). You can specify its {{ safesubst:#if: background

```
| {{ safesubst:#if: 
     | {{ safesubst:#ifeq: | yes
     | [[ {{ safesubst:#if:1| background }}|{{ safesubst:#if:1| background }}]]
     | [[|{{ safesubst:#if:1| background }}]]
     }}
   | {{ safesubst:#if:1| background }}
   }}
| {{ safesubst:#if: 
     | {{ safesubst:#ifeq: | yes
     | [[ {{ safesubst:#if:1| yellow }} |{{ safesubst:#if:1| yellow }}]]
     | [[ {{ safesubst:#if:1| }} |{{ safesubst:#if:1| yellow }}]]
   }}
 | {{ safesubst:#if:1| yellow }}
 }}
```
}} color at the same time.

[Plantilla:Tl](https://manuais.iessanclemente.net/index.php?title=Plantilla:Tl&action=edit&redlink=1) is also how you can color wikilinks to something other than blue for when you need to work within background colors. Normally **[[** wikilink 11 wikilink, but here we use [a Plantilla:T](https://manuais.iessanclemente.net/index.php?title=Plantilla:Tl&action=edit&redlink=1)l wit[h Plantilla:Para](https://manuais.iessanclemente.net/index.php?title=Plantilla:Para&action=edit&redlink=1) to create a black wikilink {{ safesubst:#if: wikilink

```
| {{ safesubst:#if: yes
     | {{ safesubst:#ifeq: yes | yes
     | [[ {{ safesubst:#if:1| wikilink }}|{{ safesubst:#if:1| wikilink }}]]
     {{ safesubst:#if:1| wikilink }}
     }}
   | {{ safesubst:#if:1| wikilink }}
   }}
| {{ safesubst:#if: yes
     | {{ safesubst:#ifeq: yes | yes
     | [[ {{ safesubst:#if:1| violet }} |{{ safesubst:#if:1| violet }}]]
     | [[ {{ safesubst:#if:1| yes }} |{{ safesubst:#if:1| violet }}]]
   }}
 | {{ safesubst:#if:1| violet }}
 }}
```
}} You can make any text link to any page using the [Plantilla:Para](https://manuais.iessanclemente.net/index.php?title=Plantilla:Para&action=edit&redlink=1) parameter.

This template will use the latest [Wikipedia:HTML5](http://en.wikipedia.org/wiki/HTML5) recommendations, inserting the span tags [Plantilla:Tag](https://manuais.iessanclemente.net/index.php?title=Plantilla:Tag&action=edit&redlink=1) and [Plantilla:Tag](https://manuais.iessanclemente.net/index.php?title=Plantilla:Tag&action=edit&redlink=1) for you, so your page increases its readability and usability in both the wikitext and the rendered page.

## <span id="page-2-0"></span>**1.3 Usage**

[Plantilla:Tlf](https://manuais.iessanclemente.net/index.php?title=Plantilla:Tlf&action=edit&redlink=1) has a one-color and a two-color form:

**{{font color |** *color* **|** *text* **}} {{font color |** *text color* **|** *background color* **|** *text* **}}**.

Either form has a **|link=** option, for colorizing (otherwise blue or red) wikilink text.

```
|linkPlantilla:=yes → [[text]]
|link=fullpagename → [[fullpagename]]
```
You can also name the other fields.

**{{font color | fg=***color* **| text=***text* **}} {{font color | fg=***text color* **| bg=***background color* **| text=***text* **}}**

You can name  $\frac{f}{f}$  or  $\frac{b}{g}$  or  $\frac{b}{g}$ , which is nice, but... if you name either of them, you must also name  $\frac{b}{g}$  text =, which is a compromise. (See [Help:Template#Parameters](https://manuais.iessanclemente.net/index.php?title=Ayuda:Template&action=edit&redlink=1) for why.)

.**{{font color|tan|green|text with four words}}**. → .{{ safesubst:#if: text with four words

Spacing is of no concern.

```
| {{ safesubst:#if: 
     | {{ safesubst:#ifeq: | yes
     | [[ {{ safesubst:#if:1| text with four words }}|{{ safesubst:#if:1| text with four words }}]]
     | [[|{{ safesubst:#if:1| text with four words }}]]
     }}
   | {{ safesubst:#if:1| text with four words }}
   }}
| {{ safesubst:#if: 
     | {{ safesubst:#ifeq: | yes
     | [[ {{ safesubst:#if:1| green }} |{{ safesubst:#if:1| green }}]]
     | [[ {{ safesubst:#if:1| }} |{{ safesubst:#if:1| green }}]]
   }}
 | {{ safesubst:#if:1| green }}
 }}
```
}}.

. **{{font color|tan|green|text with four words}}** . → . {{ safesubst:#if: text with four words

```
| {{ safesubst:#if: 
     | {{ safesubst:#ifeq: | yes
     | [[ {{ safesubst:#if:1| text with four words }}|{{ safesubst:#if:1| text with four words }}]]
     | [[|{{ safesubst:#if:1| text with four words }}]]
     }}
   | {{ safesubst:#if:1| text with four words }}
   }}
| {{ safesubst:#if: 
     | {{ safesubst:#ifeq: | yes
     | [[ {{ safesubst:#if:1| green }} |{{ safesubst:#if:1| green }}]]
     | [[ {{ safesubst:#if:1| }} |{{ safesubst:#if:1| green }}]]
   }}
 | {{ safesubst:#if:1| green }}
 }}
```
}} .

. {{ font color | tan | green | text with four words }} . . {{ safesubst:#if: text with four words

```
 | {{ safesubst:#ifeq: | yes
                                                                                                         | [[ {{ safesubst:#if:1| text with four words }}|{{ safesubst:#if:1| text with four words }}]]
        \begin{tabular}{lcccccc} & & & & & & & & \\ \hline & & & & & & & & \\ \hline & & & & & & & \\ \hline & & & & & & & \\ \hline & & & & & & & \\ \hline & & & & & & & \\ \hline & & & & & & & \\ \hline & & & & & & & \\ \hline & & & & & & & \\ \hline & & & & & & & \\ \hline & & & & & & & \\ \hline & & & & & & & & \\ \hline & & & & & & & & \\ \hline & & & & & & & & \\ \hline & & & & & & & & \\ \hline & & & & & & & & \\ \hline & & & & & & & & \\ \hline & & & & & & & & & \\ \hline & & }}
     | {{ safesubst:#if:1| text with four words }}
     }}
| {{ safesubst:#if: 
        | {{ safesubst:#ifeq: | yes
 | [[ {{ safesubst:#if:1| green }} |{{ safesubst:#if:1| green }}]]
 | [[ {{ safesubst:#if:1| }} |{{ safesubst:#if:1| green }}]]
     }}
  | {{ safesubst:#if:1| green }}
  }}
```
}} .

### <span id="page-3-0"></span>**1.3.1 Parameters**

### [Plantilla:Aligned table](https://manuais.iessanclemente.net/index.php?title=Plantilla:Aligned_table&action=edit&redlink=1)

Or

### [Plantilla:Aligned table](https://manuais.iessanclemente.net/index.php?title=Plantilla:Aligned_table&action=edit&redlink=1)

# <span id="page-3-1"></span>**1.4 Examples**

**Markup Renders as**

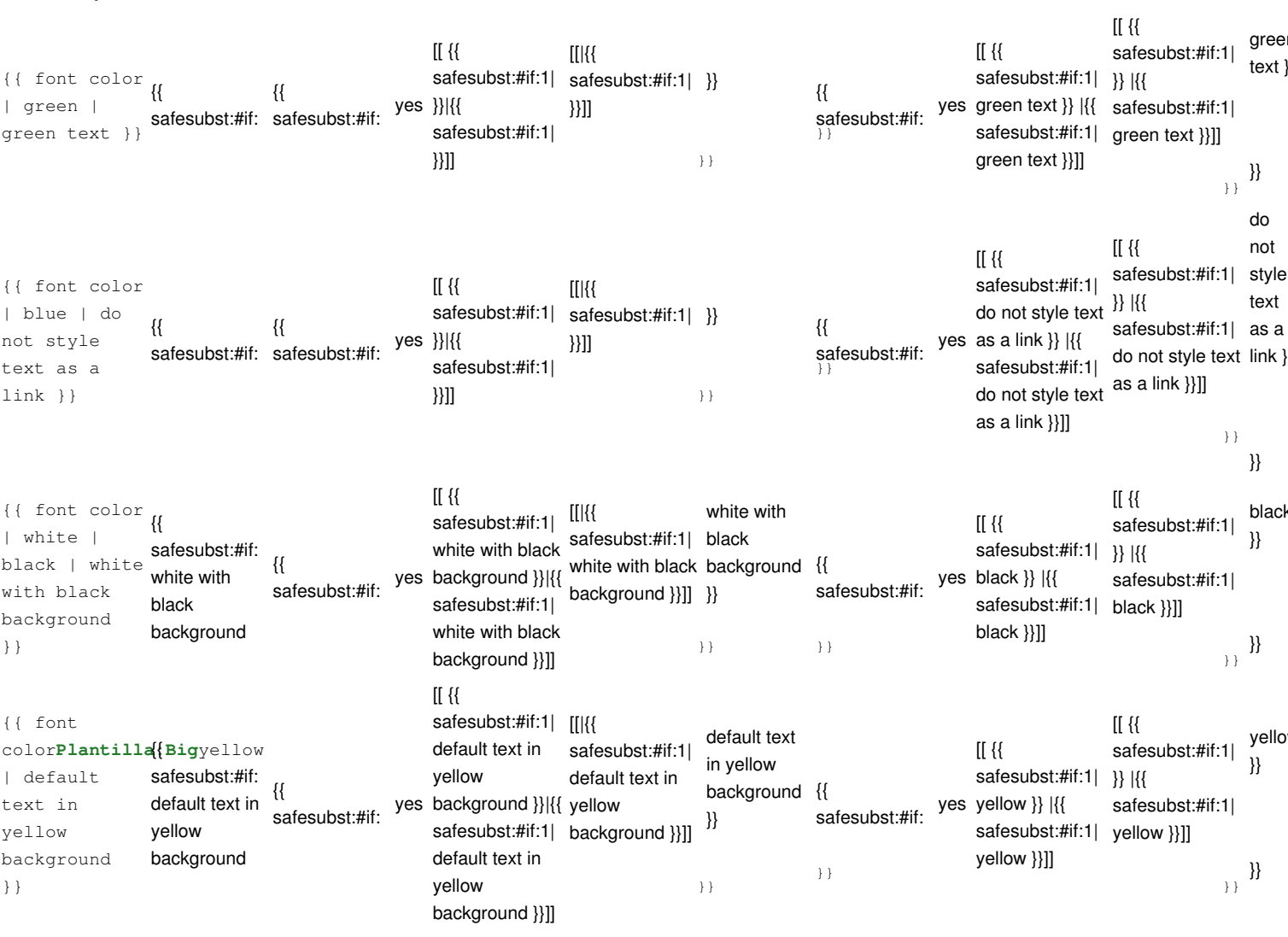

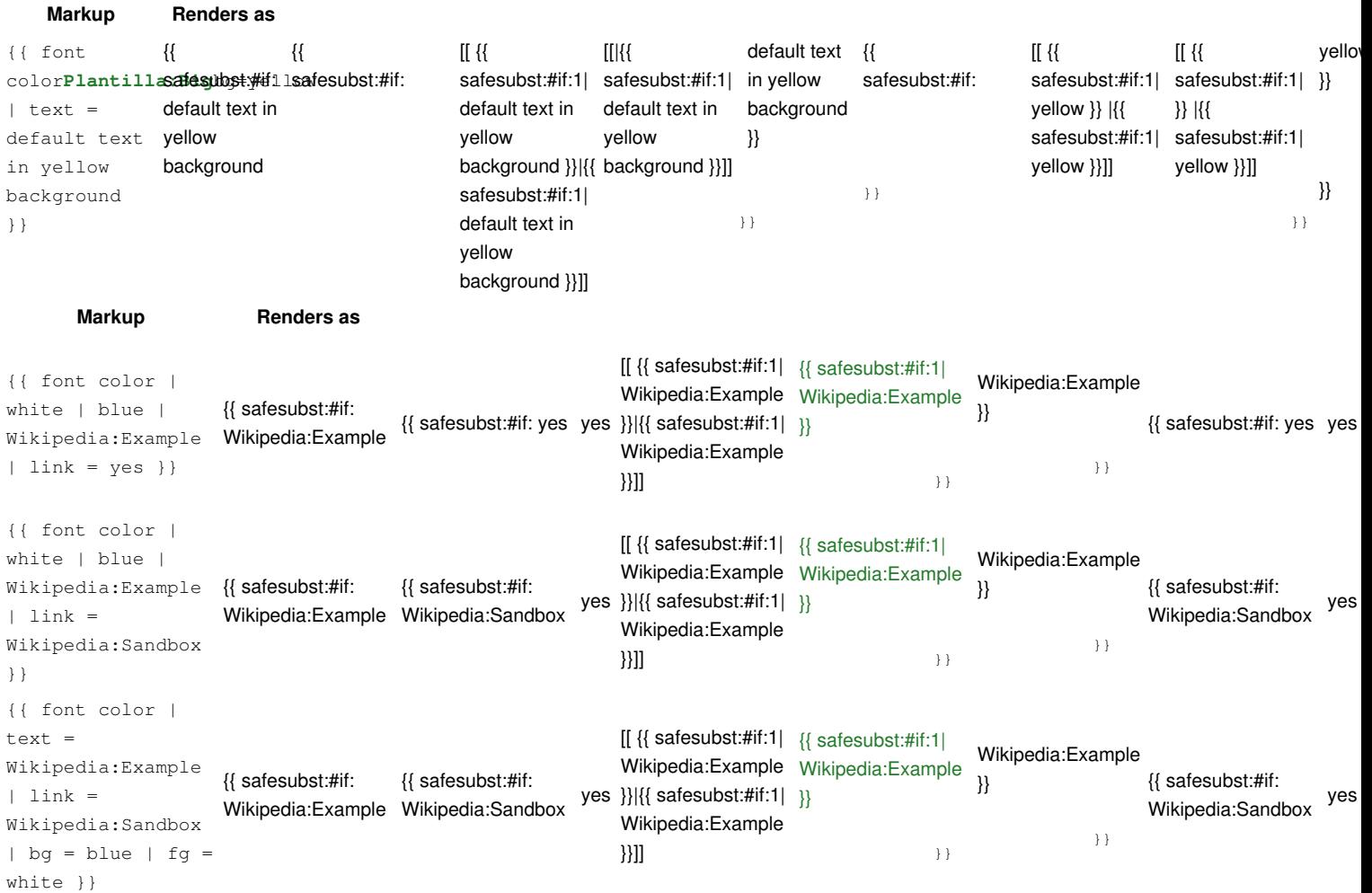

The [Plantilla:Para](https://manuais.iessanclemente.net/index.php?title=Plantilla:Para&action=edit&redlink=1) parameter is a good way to colorize wikilinks, and it is about as much typing as the [pipe trick.](https://manuais.iessanclemente.net/index.php?title=Wp:pipe_trick&action=edit&redlink=1)

Although a wikilink accepts a *font color* (or other template or markup):

```
Plantilla:BigWikipedia:ExamplePlantilla:Big{{font color|white|blue|the Wikipedia:Example
page}}Plantilla:Big
 [[Wikipedia:Example | {{ safesubst:#if: the Wikipedia:Example page
```

```
| {{ safesubst:#if: 
     | {{ safesubst:#ifeq: | yes
     | [[ {{ safesubst:#if:1| the Wikipedia:Example page }}|{{ safesubst:#if:1| the Wikipedia:Example page }}]]
     | [[|{{ safesubst:#if:1| the Wikipedia:Example page }}]]
     }}
   | {{ safesubst:#if:1| the Wikipedia:Example page }}
   }}
| {{ safesubst:#if: 
     | {{ safesubst:#ifeq: | yes
     | [[ {{ safesubst:#if:1| blue }} |{{ safesubst:#if:1| blue }}]]
     | [[ {{ safesubst:#if:1| }} |{{ safesubst:#if:1| blue }}]]
   }}
 | {{ safesubst:#if:1| blue }}
 }}
```
}}]] (a font-colored link), a *font color* does not accept a wikilink, it creates wikilinks itself with [Plantilla:Para](https://manuais.iessanclemente.net/index.php?title=Plantilla:Para&action=edit&redlink=1).

• [Plantilla:OK](https://manuais.iessanclemente.net/index.php?title=Plantilla:OK&action=edit&redlink=1) {{ font color | green | violet | Wikipedia:Example | link=yes }} → {{ safesubst:#if: Wikipedia:Example

```
| {{ safesubst:#if: yes
     | {{ safesubst:#ifeq: yes | yes
     | [[ {{ safesubst:#if:1| Wikipedia:Example }}|{{ safesubst:#if:1| Wikipedia:Example }}]]
     | {{ safesubst:#if:1| Wikipedia:Example }}
     }}
   | {{ safesubst:#if:1| Wikipedia:Example }}
```

```
 }}
| {{ safesubst:#if: yes
     | {{ safesubst:#ifeq: yes | yes
     | [[ {{ safesubst:#if:1| violet }} |{{ safesubst:#if:1| violet }}]]
     | [[ {{ safesubst:#if:1| yes }} |{{ safesubst:#if:1| violet }}]]
   }}
 | {{ safesubst:#if:1| violet }}
 }}
```
### }} (a [Plantilla:Para](https://manuais.iessanclemente.net/index.php?title=Plantilla:Para&action=edit&redlink=1) [Plantilla:Tl](https://manuais.iessanclemente.net/index.php?title=Plantilla:Tl&action=edit&redlink=1))

• [Plantilla:Cross](https://manuais.iessanclemente.net/index.php?title=Plantilla:Cross&action=edit&redlink=1){{ font color | green | violet | the [[Wikipedia:Example]] page}} → {{ safesubst:#if: th[e Wikipedia:Exampl](http://en.wikipedia.org/wiki/Example)e page

```
| {{ safesubst:#if: 
     | {{ safesubst:#ifeq: | yes
     | [[ {{ safesubst:#if:1| the Wikipedia:Example page }}|{{ safesubst:#if:1| the Wikipedia:Example page }}]]
     | [[|{{ safesubst:#if:1| the Wikipedia:Example page }}]]
     }}
   | {{ safesubst:#if:1| the Wikipedia:Example page }}
   }}
| {{ safesubst:#if: 
     | {{ safesubst:#ifeq: | yes
     | [[ {{ safesubst:#if:1| violet }} |{{ safesubst:#if:1| violet }}]]
     | [[ {{ safesubst:#if:1| }} |{{ safesubst:#if:1| violet }}]]
   }}
 | {{ safesubst:#if:1| violet }}
 }}
```
### }} (Text with [[wikilink brackets]] overrides the designated color)

• [Plantilla:Cross](https://manuais.iessanclemente.net/index.php?title=Plantilla:Cross&action=edit&redlink=1){{ font color | green | violet | [[Wikipedia:Exammple]] }} { { safesubst:#if: th[e Wikipedia:Exammpl](http://en.wikipedia.org/wiki/Exammple)e page

```
| {{ safesubst:#if: 
     | {{ safesubst:#ifeq: | yes
     | [[ {{ safesubst:#if:1| the Wikipedia:Exammple page }}|{{ safesubst:#if:1| the Wikipedia:Exammple page }}]]
     | [[|{{ safesubst:#if:1| the Wikipedia:Exammple page }}]]
     }}
   | {{ safesubst:#if:1| the Wikipedia:Exammple page }}
   }}
| {{ safesubst:#if: 
     | {{ safesubst:#ifeq: | yes
     | [[ {{ safesubst:#if:1| violet }} |{{ safesubst:#if:1| violet }}]]
     | [[ {{ safesubst:#if:1| }} |{{ safesubst:#if:1| violet }}]]
   }}
 | {{ safesubst:#if:1| violet }}
 }}
```
}} (Text with [[wikilink brackets]] overrides the designated color) For actual mainspace template usage, here are search links for

- [Plantilla:Sl](https://manuais.iessanclemente.net/index.php?title=Plantilla:Sl&action=edit&redlink=1).
- [Plantilla:Template usage.](https://manuais.iessanclemente.net/index.php?title=Plantilla:Template_usage&action=edit&redlink=1)
- [Plantilla:Sl](https://manuais.iessanclemente.net/index.php?title=Plantilla:Sl&action=edit&redlink=1) showing its use in articles whose title begins with the letter "F".

# <span id="page-5-0"></span>**1.5 See also**

- [Important Manual of Style information](https://manuais.iessanclemente.net/index.php?title=WP:COLOR&action=edit&redlink=1)
- [Web colors](https://manuais.iessanclemente.net/index.php?title=Web_colors&action=edit&redlink=1)
- [HTML color names](https://manuais.iessanclemente.net/index.php?title=HTML_color_names&action=edit&redlink=1)
- [List of colors](https://manuais.iessanclemente.net/index.php?title=List_of_colors&action=edit&redlink=1)
- [Help: Link color](https://manuais.iessanclemente.net/index.php?title=Ayuda:Link_color&action=edit&redlink=1)
- [Plantilla:Tl](https://manuais.iessanclemente.net/index.php?title=Plantilla:Tl&action=edit&redlink=1)
- [Plantilla:Tl](https://manuais.iessanclemente.net/index.php?title=Plantilla:Tl&action=edit&redlink=1)
- [Plantilla:Tl](https://manuais.iessanclemente.net/index.php?title=Plantilla:Tl&action=edit&redlink=1)
- [Plantilla:Tl](https://manuais.iessanclemente.net/index.php?title=Plantilla:Tl&action=edit&redlink=1)
- [Plantilla:Tl](https://manuais.iessanclemente.net/index.php?title=Plantilla:Tl&action=edit&redlink=1)
- [Plantilla:Tl](https://manuais.iessanclemente.net/index.php?title=Plantilla:Tl&action=edit&redlink=1)

• [Plantilla:Tl](https://manuais.iessanclemente.net/index.php?title=Plantilla:Tl&action=edit&redlink=1)